## **PRIMJENA LINEARNOG PROGRAMIRANJA U PROIZVODNJI SLADOLEDA**

**Šarić, Nada**

**Undergraduate thesis / Završni rad**

**2019**

*Degree Grantor / Ustanova koja je dodijelila akademski / stručni stupanj:* **University of Split, Faculty of economics Split / Sveučilište u Splitu, Ekonomski fakultet**

*Permanent link / Trajna poveznica:* <https://urn.nsk.hr/urn:nbn:hr:124:422544>

*Rights / Prava:* [In copyright](http://rightsstatements.org/vocab/InC/1.0/) / [Zaštićeno autorskim pravom.](http://rightsstatements.org/vocab/InC/1.0/)

*Download date / Datum preuzimanja:* **2024-07-15**

*Repository / Repozitorij:*

[REFST - Repository of Economics faculty in Spli](https://repozitorij.efst.unist.hr)t

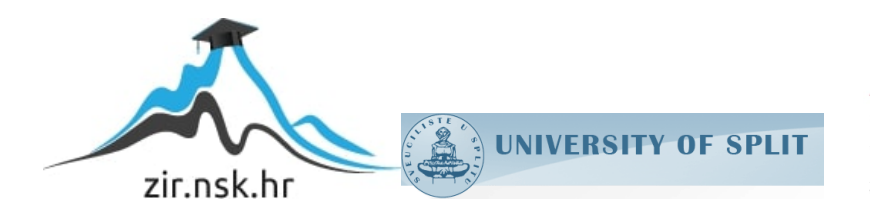

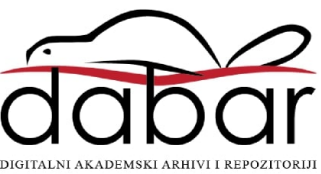

**SVEUČILIŠTE U SPLITU**

**EKONOMSKI FAKULTET SPLIT**

**ZAVRŠNI RAD**

# **PRIMJENA LINEARNOG PROGRAMIRANJA U PROIZVODNJI SLADOLEDA**

Prof.dr.sc. Zoran Babić Nada Šarić Nada Šarić

**Mentor: Studentica:**

## SADRŽAJ:

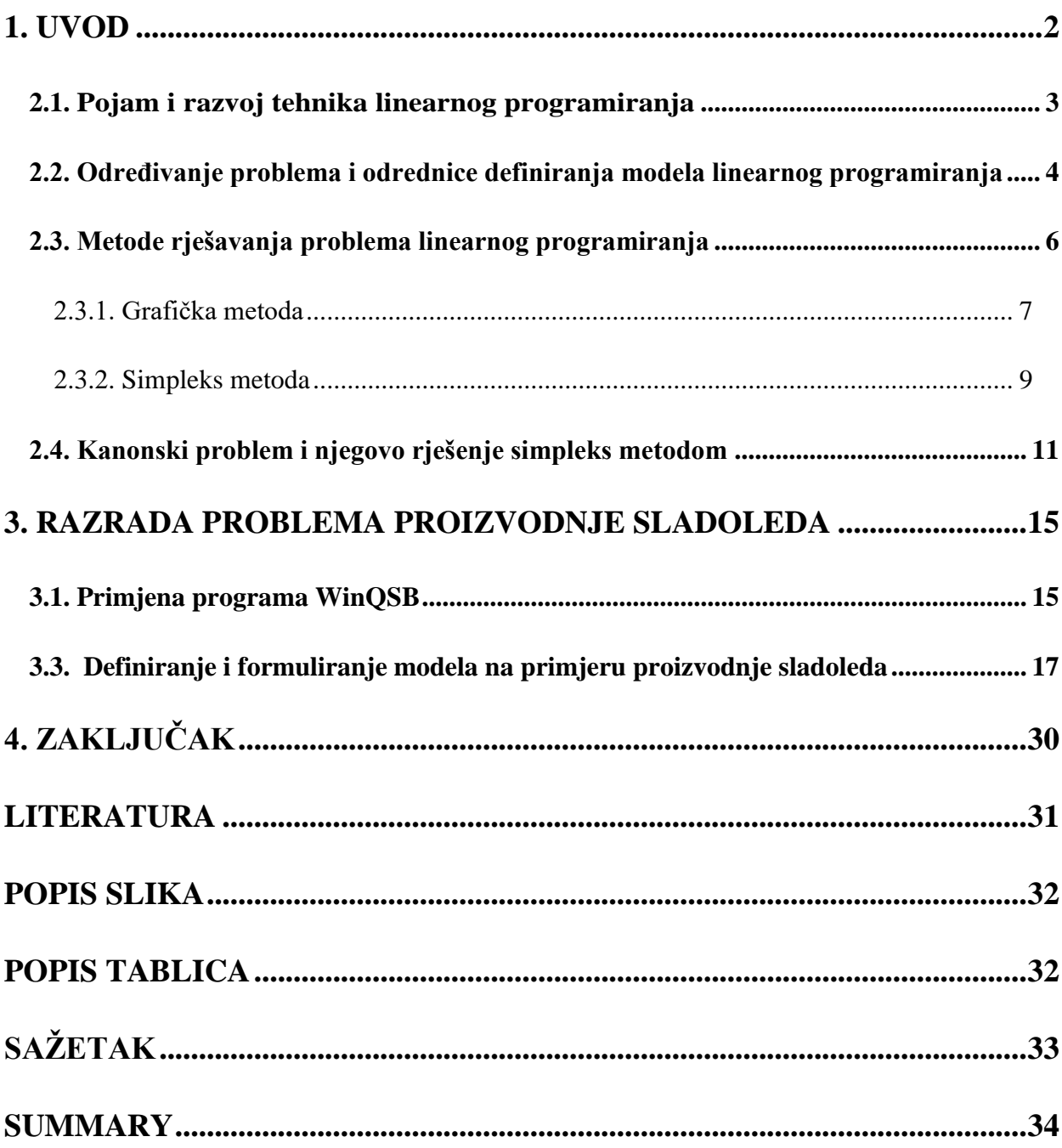

## <span id="page-3-0"></span>1. **UVOD**

<u>.</u>

Donošenje odluka proces je s kojim se svakodnevno susreću svi zaposlenici, neovisno o hijerarhijskoj razini. Glavni preduvjet za donošenje pravovremene, ispravne i učinkovite odluke čine poslovne informacije. $1$ 

Kod donošenja poslovnih odluka presudna je relevantnost i pravovremenost informacija koje se primjenom različitih tehnika obrađuju te se temeljem toga donose zaključci. Oni se odnose na koristi i troškove od različitih alternativa, tehnologija, planova, strategija i sl.

Nakon obrade informacija i analize donosi se odluka koju od najboljih alternativa izabrati tj. koju poslovnu odluku donijeti. Ovisno o industriji i problematici ali i postavljenim ciljevima ovisi koja će se od tehnika koristiti u procesu odlučivanja.

Jedna od popularnijih tehnika i često korištenih, posebno u proizvodnim granama je tehnika linearnog programiranja. Linearno programiranje spada u kvantitativne metode rješavanja problema osiguravajući uvrštenje cilja u proces analize.

Cilj rada je postizanje optimizacije, odnosno maksimiziranje korisnosti uz zadane uvjete što se rješava linearnim programiranjem. Također, svrha i ciljevi ovoga rada su teorijski i empirijski analizirati proces proizvodnje sladoleda, te pokazati jednostavnost primjene računalnog programa WinQSB u rješavanju problema linearnog programiranja vezanih uz procese proizvodnje.

Rad je oblikovan u dva dijela, teorijski i praktični. U teorijskom se iznose stručne spoznaje i načela prezentirane problematike, dok se u praktičnom prikazuje primjena i način rješavanja problema proizvodnog procesa te donošenje poslovnih odluka primjenom linearnog programiranja. Rad završava zaključkom koji daje osvrt na iznesene spoznaje o problematici i uočene rezultate primjene metoda u praksi.

 $1$  Šercer M. (2016): Poslovno odlučivanje temeljeno na poznavanju informacija iz mrežnog sučelja, Ekonomski fakultet u Osijeku

## 2. LINEARNO PROGRAMIRANJE

### <span id="page-4-0"></span>**2.1. Pojam i razvoj tehnika linearnog programiranja**

Linearno programiranje jednostavan je i praktičan skup metoda iz domene matematike koje se koriste u analizi i iznalaženju optimalnog rješenja s ciljem donošenja kvalitetnih i ispravnih poslovnih odluka. Ove tehnike tj. sami koncept linearnog programiranja kao tehnike odlučivanja uvodi u praksu Leonid Kantorović krajem 1930.godine. Prvotna primjena tehnika linearnog programiranja je bila upravo u proizvodnim procesima i djelatnosti proizvodnje.

U Sjedinjenim Američkim Državama linearno programiranje važnije mjesto nalazi u vrijeme Drugog Svjetskog rata kod rješavanja vojne problematike, poput definiranja ruta i prijevoza opreme. Kada je riječ o linearnom programiranju valja istaći da je značajan doprinos dao nobelovac Tjalling Koopmans.

Najkonkretnija, a opet dovoljno općenita (kako bi bila primjenjiva za sve grane) jest definicija linearnog programiranja koja kaže da je linearno programiranje grana matematike koja se bavi problemom optimizacije sustava uvažavajući određena ograničenja. $^2$ 

Linearno programiranje promatra probleme gdje se linearna funkcija cilja teži optimizirati tj. dosegnuti minimum ili maksimum uz određena ograničenja koja su također iskazana u vidu jednadžbi ili/i nejednadžbi i uz nenegativne varijable odlučivanja. Potonje predstavlja formalni postupak optimizacije sustava gdje i kada se funkcija cilja i ograničenja iskazuju kao linearne kombinacije promjenljivih veličina. U slučaju cjelobrojnog programiranja i varijable odlučivanja su cjelobrojne.

<u>.</u>

<sup>&</sup>lt;sup>2</sup> Pašagić, H., (2003.), Matematičke metode u prometu, Zagreb, str., 21.

#### <span id="page-5-0"></span>**2.2. OdreĎivanje problema i odrednice definiranja modela linearnog programiranja**

Važan dio i osnova razumijevanja kvantitativnih metoda i samog koncepta primjena matematike u poslovnom odlučivanju jest upravo linearno programiranje. Za praktičnu primjenu metode linearnog programiranja važno je da problematika ima informacijsku osnovu. To znači da se raspolaže s dovoljno relevantnih informacija za definiranje optimalnog rješenja.<sup>3</sup>

Primjer tome je definiranje resursa i ograničenja koji vrijede za proizvodni proces. Proizvodnja je dakle određena resursima koje čine strojevi, ljudski resursi, sirovine, tržište i cijene.

Strojevi određuju proizvodnju svojim kapacitetima ali i efektivnošću te ekonomičnošću tj. koliko im je potrebno za proizvodnju jedinice proizvoda te koliki je to trošak. Ljudski resursi određuju proizvodnju jer ona ovisi o radu koji je determiniran vremenom koje radnici mogu efektivno provesti u proizvodnom procesu. Tržište definira proizvodne procese jer determinira što i koje kvalitete će se proizvoditi temeljem same potražnje. Nadalje proizvodnju i njene ciljeve definiraju i cijene koje time utječu na prihode, troškove i zarade.

Ciljevi proizvodnje jesu minimizacija troškova i maksimizacija koristi tj. pronalazak optimalne razine proizvodnje koja zadovoljava određene uvjete za kapacitete, resurse i ciljeve organizacije. Tako se najprije definiraju ciljevi poput maksimizacije prihoda uz zadovoljenje ograničenja kapaciteta resursa proizvodnje. Tada se cilj iskazuje kao funkcija cilja tj. kao problem maksimuma. Prihod koji se teži maksimizirati dobije se umnoškom poznatih cijena (c) i jedinica proizvoda (x).

 $Max Z = (c_1x_1+c_2x_2+\ldots+c_nx_n),$ 

što je uz poznate cijene (primjerice 2 i 5 za dva proizvoda koji se proizvode) jednako:

Max  $Z = (2x_1 + 5x_2)$ 

 $\frac{3}{3}$  Ibidem, str. 26.

Tako, primjerice, strojevi na kojima se proizvodi obrađuju, imaju vremenska ograničenja od 21, 9 i 24 sata dnevno, što predstavlja ograničenje kapaciteta. Pošto se radi o realnom problem ekonomskog sektora jasno je da jedinice ne mogu biti negativne stoga se definira i uvjet nenegativnosti tj. da su proizvedene jedinice veće ili jednake od 0.

 $x_1, x_2 \ge 0$ 

Kako je proizvodnja ograničena i kapacitetima resursa ona se uvode kao ograničenja rada strojeva. Ako se, primjerice, proizvod  $p_1$  proizvodi tri sata na prvom i jedan sat na drugom stroju te jedan sat na trećem stroju poduzeća uz dnevni kapacitet stroja jedan od 21 sat, a drugi proizvod se proizvodi po jedan sat na prva dva i četiri sata na trećem stroju uz dnevni kapacitet stroja dva od 9 sati te stroja tri od 24 sata. Tada se kao dodatno ograničenje iskazuju uvjeti kapaciteta i potrebnih sati proizvodnje:

 $3x_1+x_2 \leq 21$ 

 $x_1+x_2 \leq 9$ 

 $x_1 + 4x_2 \leq 24$ 

Jednak je postupak definiranja i problema minimuma uz razliku funkcije cilja i uvjeta nejednadžbi koje u slučaju ekonomske problematike poprimaju oznaku veće ili jednako. Potonji problem se može prikazati u matričnom obliku:

 $Max C<sup>T</sup>X$  $AX=B$  $X \geq 0$ gdje je

#### <span id="page-6-0"></span>**Slika 1: Prikaz matrice i vektora koji se nalaze u matričnom obliku problema**

$$
X = \begin{bmatrix} x_1 \\ x_2 \\ \vdots \\ x_n \end{bmatrix}, C = \begin{bmatrix} c_1 \\ c_2 \\ \vdots \\ c_n \end{bmatrix}, A = \begin{bmatrix} a_{11} & a_{12} & \cdots & a_{1n} \\ a_{21} & a_{22} & \cdots & a_{2n} \\ \vdots & \vdots & \vdots & \vdots \\ a_{m1} & a_{m2} & \cdots & a_{mn} \end{bmatrix}, B = \begin{bmatrix} b_1 \\ b_2 \\ \vdots \\ b_m \end{bmatrix}
$$

Izvor: Babić, Z. (2011); Linearno programiranje, Ekonomski fakultet Sveučilišta u Splitu, str. 72.

Što za konkretni slučaj izgleda kao:

#### **Slika 2. Prikaz matrice i vektora od kojih se problem formira**

<span id="page-7-1"></span>

|  |  |  | $X = \begin{bmatrix} x_1 \\ x_2 \end{bmatrix}$ , $C = \begin{bmatrix} 2 \\ 5 \end{bmatrix}$ , $A = \begin{bmatrix} 3 & 1 \\ 1 & 1 \\ 1 & 4 \end{bmatrix}$ i $B = \begin{bmatrix} 21 \\ 9 \\ 24 \end{bmatrix}$ |  |
|--|--|--|----------------------------------------------------------------------------------------------------|--|

Izvor: Babić, Z. (2011), Linearno programiranje, Ekonomski fakultet Sveučilišta u Splitu, str. 72.

### <span id="page-7-0"></span>**2.3. Metode rješavanja problema linearnog programiranja**

Kao glavne tehnike linearnog programiranja se ističe grafička metoda, koja se može koristiti u slučaju kada problem linearnog programiranja ima samo dvije varijable, te simpleks metoda. Prije samog pojašnjenja metoda rješavanja problema linearnog programiranja valja istaći osnovna načela tj. teoreme linearnog programiranja (LP).

Da bi se neki problem mogao definirati kao problem LP on mora biti "moguć". Problem je moguć ako postoji barem jedan vektor X koji zadovoljava uvjete ograničenja te se takav vektor naziva mogući vektor tj. moguće rješenje danog problema LP.

Moguće rješenje je optimalno ako ostvaruje tj. maksimizira (u slučaju problema maksimuma) funkciju cilja. Svakom problemu maksimuma pridružen je problem minimuma tj. dual originalnog problema, odnosno u slučaju minimuma dualni problem maksimuma. Ako su problem linearnog programiranja i njegov dual mogući tada oba imaju optimalno rješenje i optimalne vrijednosti funkcija cilja su im jednake. Ako jedan od ta dva problema nije moguć tada ni drugi nema optimalno rješenje.

U skladu s navedenim moguća su četiri ishoda tj. tipa rješenja problema LP:<sup>4</sup>

1. Oba problema imaju optimalno rješenje i optimalne vrijednosti funkcije cilja su jednake,

 $4$  Ibidem, str. 79.

- 2. Originalni problem nema moguće rješenje, pa dualni nema optimalno,
- 3. Originalni problem ima moguće, ali nema optimalno rješenje iz čega slijedi da dual nema moguće rješenje,
- 4. Ne postoji rješenje ni na jednoj strani jer su uvjeti nekonzistentni, tj. sistemi nejednadžbi su u sebi kontradiktorni.

#### <span id="page-8-0"></span>**2.3.1. Grafička metoda**

Crtanje grafova linearnih nejednadžbi s dvije varijable obuhvaća vizualno prikazivanje točki koje zadovoljavaju nejednadžbu kao skup rješenja. Takav graf je u stvari poluravnina. U skladu s odrednicama problema LP postoje 4 različite vrste nejednadžbi s dvije varijable koje se mogu pojaviti:

$$
Ax + By < C, Ax + By \le C, Ax + By > C, Ax + By \ge C
$$

gdje su A, B i C konstante, te je barem jedan od koeficijenata A ili B različit od nule.

Za crtanje grafa nejednadžbi zadanih u jednom od spomenutih oblika potrebno je nacrtati odgovarajuću jednadžbu Ax + By = C, što je u stvari granični pravac. Crta se tako da se odrede točke s koordinatama (T1(0,y) i T2(x,0)) i povuče pravac kroz njih. Pravac se crta isprekidanom linijom u slučaju ograničenja < ili >, a punom linijom u slučaju ograničenja  $\leq$ ili ≥. Sustav rješenja je poluravnina na jednoj od strana graničnog pravca. Za definiranje strane poluravnine koristi se probna točka  $T(a,b)$  koja ne pripada pravcu  $Ax + By = C$ . Ukoliko ona zadovoljava nejednadžbu onda je strana na kojoj se ona nalazi strana rješenja, u protivnom je rješenje na drugoj strani.

Moguća rješenja se nalaze unutar prostora omeđenog zadanim ograničenjima. Najčešće optimalna rješenja leže u vrhovima, osim kada se poklope granični pravci i funkcije cilja. U tom slučaju dva vrha i sve točke na pravcu između dva vrha daju isto optimalno rješenje. Vrhovi određenog područja izvedivosti se nalaze unutar tog područja, na presjecištu dvaju graničnih pravaca.<sup>5</sup>

<u>.</u>

<sup>&</sup>lt;sup>5</sup> Pašagić, H., (2003.), Matematičke metode u prometu, Zagreb, str., 39.

U slučaju uvjeta nenegativnosti rješenje su dvije poluravnine tj. ono je unutar prvog kvadranta koordinantnog sustava koji omeđuje pozitivni dio koordinatnih osi i ishodište istoga. U tom slučaju se ostale poluravnine nalaze ispod ili iznad odgovarajućih pravaca. Tada se kaže da je rješenje konveksni poliedar kojem su ekstremne točke definirane kao sjecište pravaca (hiperravnine). Opisano se može prikazati kao na slici 3 u nastavku, a odraz je prezentiranog primjera ranijeg podnaslova rada.

Svaka točka iz skupa S (kao i rubne točke) zadovoljavaju uvjete ograničenja te ih ima beskonačno mnogo. Zadatak linearnog programiranja je determinirati jednu točku (ili više njih) koje ostvaruju funkciju cilja tj. maksimiziraju, odnosno minimiziraju funkciju cilja.

Ukoliko se sa slike temeljem ranijeg primjera razmotri optimalno rješenje tada se uviđa da je to točka D jer je u njoj funkcija cilja 33. U ostalim rubnim točkama je ona manja kao i u točkama ispod ruba ravnine.

<span id="page-9-0"></span>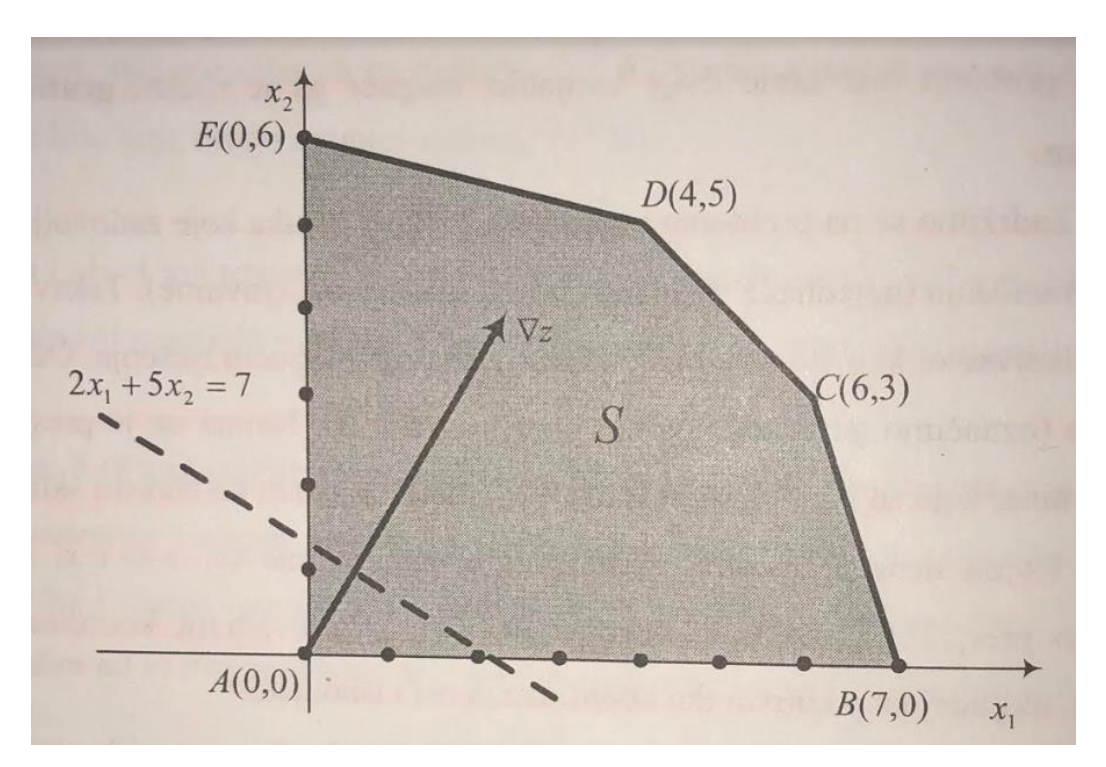

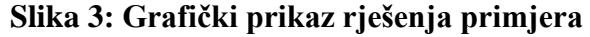

Izvor: Babić, Z. (2011), Linearno programiranje, Ekonomski fakultet Sveučilišta u Splitu, str. 80.

#### <span id="page-10-0"></span>**2.3.2. Simpleks metoda**

Simpleks metoda je jedna od najčešće korištenih i najpoznatijih metoda za rješavanje problema linearnog programiranja.

Za provođenje simpleks metode linearnog programiranja nužno je standardni problem prebaciti u ekvivalentni kanonski problem u kojem će sva ograničenja biti u obliku jednadžbi i sve varijable ograničene na nenegativnu vrijednost, odnosno vrijednost svake varijable mora biti veća od nule. Kanonski oblik se ostvaruje uvođenjem novih, tzv. dopunskih ili dodatnih varijabli. Procedura je sljedeća:<sup>6</sup>

1) ograničenje tipa ˝≤˝ se konvertira u jednakost pribrajajući lijevoj strani dopunsku varijablu  $x_k$  i uvjet da ona bude nenegativna,

2) ograničenje tipa ˝≥˝ se konvertira u jednakost oduzimajući lijevoj strani dodatnu varijablu  $x<sub>l</sub>$  i uvjet da ona bude nenegativna.

Standardni problem maximuma ima oblik:<sup>7</sup>

**max**  $z = c_1x_1 + c_2x_2 + ... + c_nx_n$ 

 $a_{11}x_1 + a_{12}x_2 + ... + a_{1n}x_n \le b_1$  $a_{21}x_1 + a_{22}x_2 + ... + a_{2n}x_n \le b_2$  $a_{m1}x_1 + a_{m2}x_2 + ... + a_{mn}x_n \le b_m$  $x_i \geq 0$ ,  $i = 1...$ ,  $m$   $i = 1...$ ,  $n$ 

Svakom problemu maksimizacije, odnosno minimizacije, korespondira problem minimizacije, odnosno maksimizacije, koji se zove dual originalnog problema. Originalni problem je tzv. primal. Dual standardnog problema maximizacije je standardni problem minimizacije koji se u slučaju ranije prikazano problema maksimizacije dobiva: $^8$ 

1

<sup>6</sup> Babić, Z. (2011), Linearno programiranje, Ekonomski fakultet Sveučilišta u Splitu, str. 123.

<sup>&</sup>lt;sup>7</sup> Pašagić, H., (2003.), Matematičke metode u prometu, Zagreb, str., 47.

<sup>8</sup> Ibidem, str. 48.

**min**  $z' = b_1y_1 + b_2y_2 + ... + b_ny_n$  $b_{11}y_1 + b_{12}y_2 + ... + b_{1n}y_n \ge c_1$ **b**<sub>21</sub>**y**<sub>1</sub>+**b**<sub>22</sub>**y**<sub>2</sub>+…+b<sub>2n</sub>**y**<sub>n</sub> $\geq$ c<sub>2</sub>  $$  $y_i \geq 0$ ,  $i = 1...$ ,  $m \neq j = 1...$ ,  $n$ 

Vrijedi i obratno, odnosno, ako je primal standardni problem minimizacije tada je njegov dual standardni problem maximizacije.

Postoje tri osnovna teorema LP.

*Teorem 1*: Ako je X moguće rješenje primala (maximizacije) i Y moguće ješenje duala (minimizacije) tada je  $C^{T}X \leq B^{T}Y$  ( $C^{T}X$  je vrijednost ciljne funkcije za prihvatljivo rješenje X a B ${}^{T}Y$  je vrijednost ciljne funkcije za prihvatljivo rješenje Y).

*Teorem 2*: Ako su X\* i Y\* moguća rješenja primala (max) i duala (min) i ako je  $C^{T}X^{*} = B^{T}Y^{*}$  tada su  $X^{*}$  i  $Y^{*}$  optimalna rješenja tog para dualnih problema.

*Teorem 3:* (fundamentalni teorem dualiteta) Ako LP i njegov dual imaju moguća rješenja, tada imaju optimalno rješenje i vrijednosti ciljne funkcije tih rješenja su jednake u oba slučaja. Ako jedan od tih dvaju LP-a nema niti jedno prihvatljivo rješenje tada drugi nema optimalno rješenje. Ako je primal zadan kao standardni problem maximizacije to znači da će dual biti standardni problem minimizacije (sva ograničenja tipa « $\geq$  « i sve varijable nenegativne tj. ≥ 0). Vrijedi i obratno. Optimalno rješenje primala iščitava se iz optimalne tablice.

Optimalne vrijednosti, tj. rješenja varijabli odlučivanja, primala su jednake apsolutnim vrijednostima koeficijenata dopunskih varijabli u nultom retku optimalne tablice duala, a optimalna vrijednost ciljnih funkcija jednaka je u objema problema. Optimalne vrijednosti dopunskih varijabli poprimaju vrijednosti koje odgovaraju apsolutnim vrijednostima koeficijenata varijabli odlučivanja duala u nultom retku optimalne tablice duala.

U nekim slučajevima može biti lakše rješavati dual nego primal pa iz njega očitati rješenje primala. Moguća rješenja prikazana su u tablici 1.

<span id="page-12-1"></span>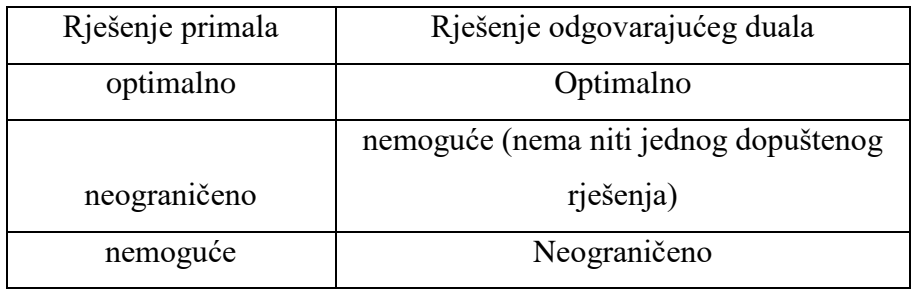

#### Tablica 1: Odnosi među rješenjima

Izvor.: Izrada autorice

Optimalno rješenje se postiže samo kada su resursi najbolje alocirani, odnosno u slučaju kada je ukupan prihod jednak ukupnoj vrijednosti resursa. Sustav je neoptimalan sve dok vrijednost resursa tj. input premašuje prinos. Model je stabilan onda kada su te dvije veličine jednake. J-ta dualna varijabla y<sup>j</sup> odgovara j-tom ograničenju iz primala i predstavlja iznos novčanih jedinica po jedinici resursa. Zove se j-ta dualna cijena (cijena jedinice j-tog resursa). Ona u stvari ima vrijednost iznosa za koji će se poboljšati vrijednost funkcije cilja primala (z) kada desna strana j-tog ograničenja primala naraste za 1, a sve ostale veličine ostanu nepromijenjene.<sup>9</sup>

#### <span id="page-12-0"></span>**2.4. Kanonski problem i njegovo rješenje simpleks metodom**

Kanonski problem LP odlikuje to da ima sva ograničenja (izuzev uvjeta nenegativnosti) u obliku jednadžbi. To ga čini pogodnim za primjenu različitih metoda rješavanja problema linearnog programiranja. Kanonski problem linearnog programiranja za problem maksimuma se prikazuje kao:<sup>10</sup>

$$
\text{Max} \sum_{j=1}^n c_j x_j
$$

uz ograničenja:

$$
\sum_{j=1}^{n} a_{i_j} x_j = b_j, i = 1, 2, ..., m
$$

 $\frac{9}{9}$  Ibidem, str. 50.

<sup>&</sup>lt;sup>10</sup> Babić, Z., (2011.), Linearno programiranje, Ekonomski fakultet Sveučilišta u Splitu, str. 73.

i uvjet:  $x_i \ge 0$ , j=1,2,...n

što se u matričnom obliku može zapisati kao:  $Max C<sup>T</sup>X$ AX=B  $X \geq 0$ 

Kanonski oblik problema LP za minimum je jednak kanonskom obliku modela LP za maksimum. Razlika je u funkciji cilja tj. u kojoj se "Max" zamjenjuje s izrazom za minimiziranje tj. "Min". Standardni i kanonski problem su ekvivalentni, pa se jednostavno transformiraju jedan u drugi što ujedno znači da se rješavanjem jednog od njih može dobiti i rješenje drugog. Kako bi se standardni problem mogao transformirati u kanonski važno je nejednadžbu

 $AX \leq B$ 

konvertirati u jednadžbu, nadodavanjem dodatne varijable na lijevu stranu, oblika:

 $AX + U = B$ 

uz uvjet

$$
U\geq 0
$$

<u>.</u>

U izrazu je vektor U vektor dodatnih tj. oslabljenih varijabli, dok se komponente vektora X nazivaju strukturnim varijablama. Vektor U u modelu LP ima nenegativnu vrijednost te je formata (m, 1). Koeficijenti dopunskih varijabli u funkciji cilja su nula, što znači da nemaju utjecaj na određivanje optimalnog rješenja, pa se i izostave u funkciji cilja.<sup>11</sup>

Primjerice, ako je zadan problem maksimuma linearnog programiranja:

<sup>&</sup>lt;sup>11</sup> Babić, Z.(2011); Linearno programiranje, Ekonomski fakultet Sveučilišta u Splitu, str. 89

 $Max(5x_1+6x_2)$  $-2x_1+3x_2 \leq 6$  $x_1+x_2 \leq 7$  $x_1, x_2 \ge 0$ 

Dodavanjem dopunskih varijabli problem se prebacuje u kanonski oblik te uvjeti postaju jednadžbe:

 $Max(5x_1+6x_2+0u_1+0u_2)$  $-2x_1+3x_2+u_1 = 6$  $x_1+x_2 + u_2 = 7$  $x_1, x_2, u_1, u_2 \ge 0$ 

<span id="page-14-0"></span>Nakon konverzije modela formira se simpleks tablica prikazana u tablici 2:

|    | <b>Cj</b>   | ີ             | O          | U  |                |            |
|----|-------------|---------------|------------|----|----------------|------------|
| cj | <b>Baza</b> | $\mathbf{A1}$ | ${\bf A2}$ | U1 | U <sub>2</sub> | ${\bf A0}$ |
|    |             | $-2$          | ⌒          |    |                |            |
|    | U2          |               |            |    |                |            |
|    | zj-cj       | $-5$          | -6         | v  |                |            |

**Tablica 2: Početna simpleks tablica primjera**

Izvor: Izrada autorice

U tablicu su uneseni koeficijenti funkcije cilja, ograničenja te koeficijenti uvjeta. Prvo bazično rješenje je da je  $x_1=0$ ,  $x_2=0$ ,  $u_1=6$ ,  $u_2=7$ ,  $z=0$ 

Sustav jednadžbi se može napisati u obliku:

 $A_0=x_1A_1+x_2A_2+ u_1U_1+ u_2U_2$ 

iz zadnjeg stupca simpleks tablice se može iščitati:

 $A_0=0A_1+0A_2+6U_1+7U_2$ 

usporedbom tih dvaju relacija dobija se prvo bazično rješenje:

 $x_1=0$ ,  $x_2=0$ ,  $u_1=6$ ,  $u_2=7$ , s funkcijom cilja z=0

S obzirom na konačne vrijednosti simpleks tablice vidljivo je da će uvođenjem varijabli funkcija cilja rasti. Najprije se uvodi x<sub>2</sub>, te se dobija drugo, a uvođenjem x<sub>1</sub> treće bazično rješenje koja glase:

 $x_1=0$ ,  $x_2=2$ ,  $u_1=6$ ,  $u_2=5$ ,  $z=12$  $x_1=3$ ,  $x_2=4$ ,  $u_1=0$ ,  $u_2=0$ ,  $z=39$ 

S obzirom da treće bazično rješenje daje najveću vrijednost funkcije cilja z ono se naziva optimalnim rješenjem. Izračun drugog i trećeg bazičnog rješenja temeljem Gauss-Jordanovim formulama eliminacije dan je u tablici u tablici 3.

<span id="page-15-0"></span>

|                  | <b>Cj</b>      | 5                | 6                | $\boldsymbol{0}$ | $\boldsymbol{0}$ |                  |
|------------------|----------------|------------------|------------------|------------------|------------------|------------------|
| cj               | <b>Baza</b>    | ${\bf A1}$       | A2               | U1               | U <sub>2</sub>   | ${\bf A0}$       |
| $\boldsymbol{0}$ | U <sub>1</sub> | $-2$             | 3                | $\mathbf{1}$     | $\overline{0}$   | 6                |
| $\boldsymbol{0}$ | U2             | $\mathbf{1}$     | $\mathbf 1$      | $\boldsymbol{0}$ | $\mathbf{1}$     | $\overline{7}$   |
|                  | zj-cj          | $-5$             | $-6$             | $\bf{0}$         | $\boldsymbol{0}$ | $\boldsymbol{0}$ |
|                  |                |                  |                  |                  |                  |                  |
| 6                | A2             | 0,66667          | $\mathbf{1}$     | 0,33             | $\boldsymbol{0}$ | $\overline{2}$   |
| $\boldsymbol{0}$ | U2             | 1,67             | $\overline{0}$   | $-0,33$          | $\mathbf{1}$     | 5                |
|                  | zj-cj          | $-9$             | $\boldsymbol{0}$ | $\boldsymbol{2}$ | $\boldsymbol{0}$ | 12               |
| 6                | A2             | $\boldsymbol{0}$ | $\mathbf{1}$     | 0,20             | 0,40             | $\overline{4}$   |
| 5                | A1             | $\mathbf{1}$     | $\overline{0}$   | $-0,20$          | 0,60             | 3                |
|                  | zj-cj          | $\boldsymbol{0}$ | $\bf{0}$         | 0,20             | 5,40             | 39               |

**Tablica 3: Simpleks tablica primjera s optimalnim rješenjem**

Izvor: Izrada autorice

## <span id="page-16-0"></span>**3. RAZRADA PROBLEMA PROIZVODNJE SLADOLEDA**

U ovom dijelu rada definirat će se problematika proizvodnog procesa Tvornice Ledo d.o.o.. Linearno programiranje se rješava putem programa WinQSB, putem kojeg će se uz postavljene zadatke prikazati proizvodni proces u tvornici.

#### <span id="page-16-1"></span>**3.1. Primjena programa WinQSB**

WinQSB je programski alat za poslovanje, koji se sastoji od ukupno 19 aplikacijskih modula, što mu omogućuju primjenu pri rješavanju znatnog broja različitih problema. Neki od 19 aplikacijskih modula su: modul za nelinearno programiranje, modul za linearno programiranje, modul za planiranje proizvodnih resursa, za izradu plana proizvodnje i drugi.

WinQSB je alat koji ima za cilj olakšati rad u donošenju poslovnih odluka, te se kao takav koristi i u prijevoznoj logistici. Program je podijeljen u niz modula koji će pomoći u različitim vrstama odlučivanja. Dakle, jedan namjenski za rješavanje linearnih problema definiranim ciljevima, jedan za analizu odluke, pa čak i jedan posebno posvećen skrivenom Markovljevom modelu. Bez obzira na potrebe na razini odlučivanja u radnim skupinama ili malim i srednjim poduzećima, WinQSB nudi rješenje.<sup>12</sup>

Da bi se moglo pristupiti rješavanju određenoga problema pomoću linearnoga i cjelobrojnoga linearnoga programiranja, nakon pokretanja računalnoga programa WinQSB potrebno je pokrenuti aplikacijski modul za linearno i cjelobrojno linearno programiranje klikom na aplikacijski model.

<sup>12&</sup>lt;br>12 Prcela M.(2010): Predstavljanje znanja zasnovanog na integraciji ontologija i Bayesovih mreža, Fakultet elektrotehnike i računarstva, Sveučilište u Zagrebu, str. 22.

#### **3.2. Proces korištenja WinQSB programa**

U ovom dijelu rada definirat će se svi koraci pri korištenju programa WinQSB koji nam je potreban u ovom radu kako bi prikazali rezultate i problematiku proizvodnog procesa u tvornici Ledo d.o.o.

Proces korištenja:<sup>13</sup>

- nakon pokretanja računalnoga programa WinQSB potrebno je pokrenuti aplikacijski modul za linearno i cjelobrojno linearno programiranje klikom na aplikacijski model,
- Nakon pokretanja potprograma Linear and Integer Programming kliknemo na "File" i odaberemo opciju "New Problem",
- U pravokutnik pored natpisa Problem Title treba upisati naziv problema. U pravokutnik pored natpisa Number of Variables treba upisati ukupan broj nezavisnih varijabli, a u pravokutnik pored natpisa Number of constrains treba upisati ukupan broj uvjeta.
- Unaprijed zadane postavke su Maximization, Spreadsheet Matrix Form i Nonnegative continuous. U praksi se, naime, najčešće javljaju problemi maksimizacije funkcije cilja čije su varijable nenegativni realni brojevi. Zapis funkcije cilja i uvjeta u matričnom obliku lakši je i pregledniji od zapisa u "običnom" tabličnom obliku.
- U retku Variable upisani su nazivi nezavisnih varijabli. WinQSB pretpostavlja da su varijable označene oznakama X1, X2 itd. U retku Maximize/Minimize treba upisati koeficijente funkcije cilja tako da prvi koeficijent bude onaj uz varijablu X1, drugi onaj uz varijablu X2 itd.
- Klikom na opciju "Edit" u glavnom izborniku otvara se padajući izbornik koji nudi opcije za preimenovanje varijable, dodavanje novih uvjeta, brisanje postojećih uvjeta, dodavanje novih varijabli i brisanje postojećih varijabli,
- Opciju za rješavanje problema moguće je odabrati klikom na izbornik "Solve and Analyze" i odabirom opcije "Solve the Problem",
- Program izbaci rezultate.

<u>.</u>

<sup>13</sup> Prema postavljenim uputama.

- Ovim je završen pregled osnovnih opcija potprograma Linear and Integer Programming. Korištenje tih opcija u rješavanju konkretnih primjera pokazat ćemo u sljedećem poglavlju.

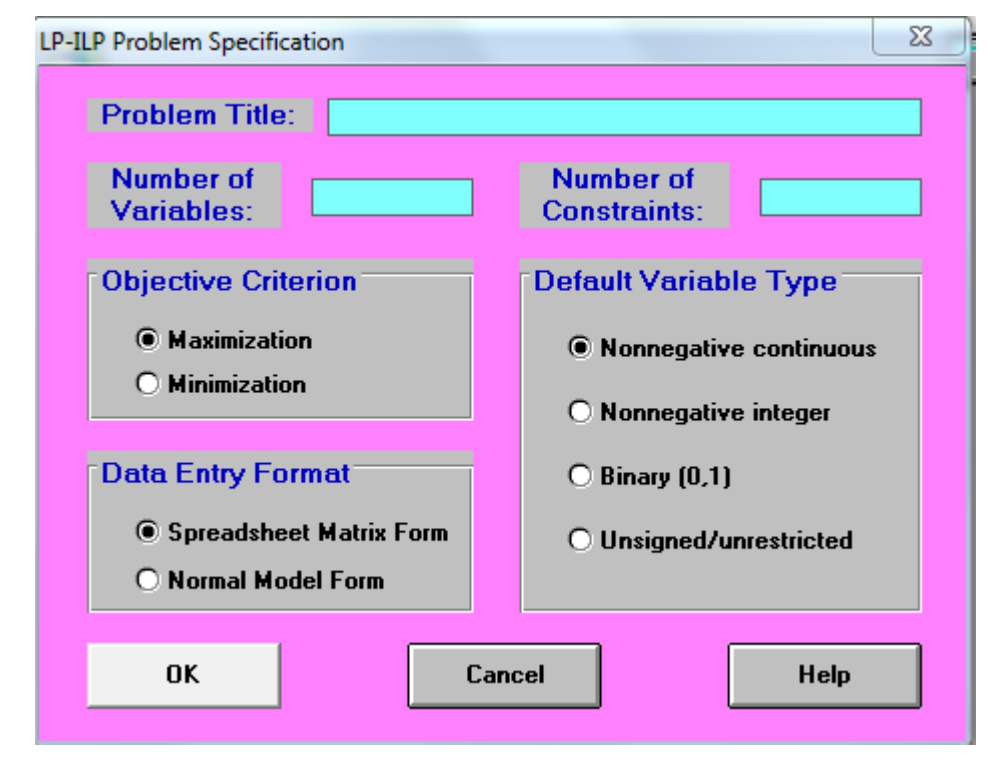

<span id="page-18-1"></span>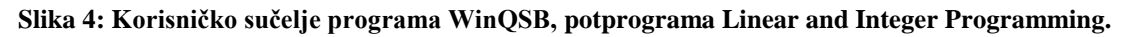

### <span id="page-18-0"></span>**3.3. Definiranje i formuliranje modela na primjeru proizvodnje sladoleda**

-

<u>.</u>

Model linearnog programiranja u proizvodnji može se primijeniti na više problema, pa se tako na primjer mogu minimizirati troškovi proizvodnje uzimajući u obzir troškove proizašle iz cijena sirovina, ili se može maksimizirati profit tvornice na temelju dobivene količine proizvoda i utrošenih sirovina. Također, može se odrediti i optimalan redoslijed proizvodnje pojedinih proizvoda s obzirom na njihovu potražnju.<sup>14</sup>

U ovom radu predstavljen je model linearnog programiranja na primjeru proizvodnje King sladoleda Tvornice Ledo d.o.o.

Budući da je Ledo danas najveći domaći proivođač industrijskog sladoleda u Hrvatskoj upravo je on izabran za primjer u ovom radu.

<sup>&</sup>lt;sup>14</sup> Omrčen S.(2017): Optimiranje poslovnog procesa u pekarskoj proizvodnji, Ekonomski fakultet u Splitu, Split.

Tvornica Ledo neprestano radi na uvođenju modernih tehnologija i usavršavanju proizvodnih procesa, spaja tradiciju s najnovijom tehnologijom te konstantno zadržava najviše moguće standarde na području distribucije i kvalitete.

Ledo nudi širok asortiman proizvoda – od sladoleda, smrznutog voća i povrća do smrznutih riba, tijesta, gotovih jela i mesa, koji se kontinuirano nadopunjuju novim inovativnim proizvodima prema zahtjevima Ledovih potrošača.

S obzirom da se tvornica bavi proizvodnjom širokog asortimana proizvoda, radi jednostavnosti obrade podataka u radu je prikazan model na proizvodnji sladoleda King i to na 5 artikla: *King Experience Sladoled, King Double Sladoled, King Temptation Sladoled, Sladoled King kokos i King Classic Sladoled* (tablica 4.).

U tablici su prikazani i podatci kao što je težina proizvoda u kilogramima, gornja i donja granica njihove tjedne proizvodnje, prodajne cijene proizvoda po komadu u koje je uključen i PDV, trošak sirovina po komadu proizvoda, te razlika između prodajne cijene proizvoda i troška sirovina odnosno prihod po komadu proizvoda.

Podaci koji su korišteni u radu nisu stvarni podaci dobiveni iz proizvodnog procesa Tvornice Ledo d.o.o., ali su približni stvarnim podacima.

<span id="page-20-0"></span>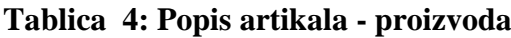

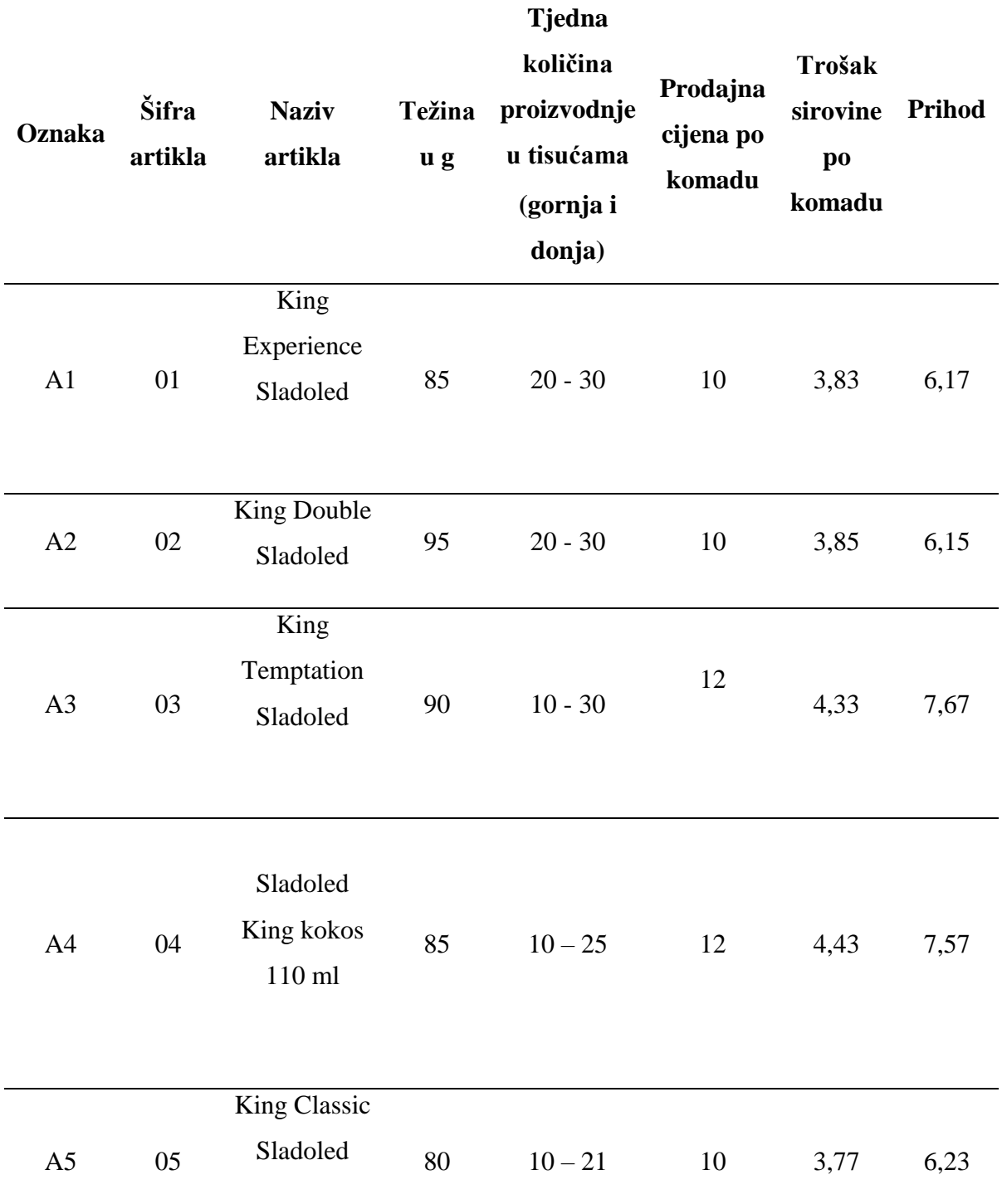

Izvor: izrada autorice, podaci približno odgovaraju stvarnim podacima, nisu relevantni za Tvrtku Ledo d.o.o.

U nastavku, tablica 5. prikazuje popis korištenih sirovina potrebnih za proizvodnju proizvoda navedenih u tablici 4., te njihove cijene po gramu i kilogramu.

<span id="page-21-0"></span>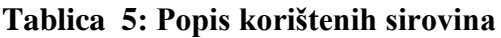

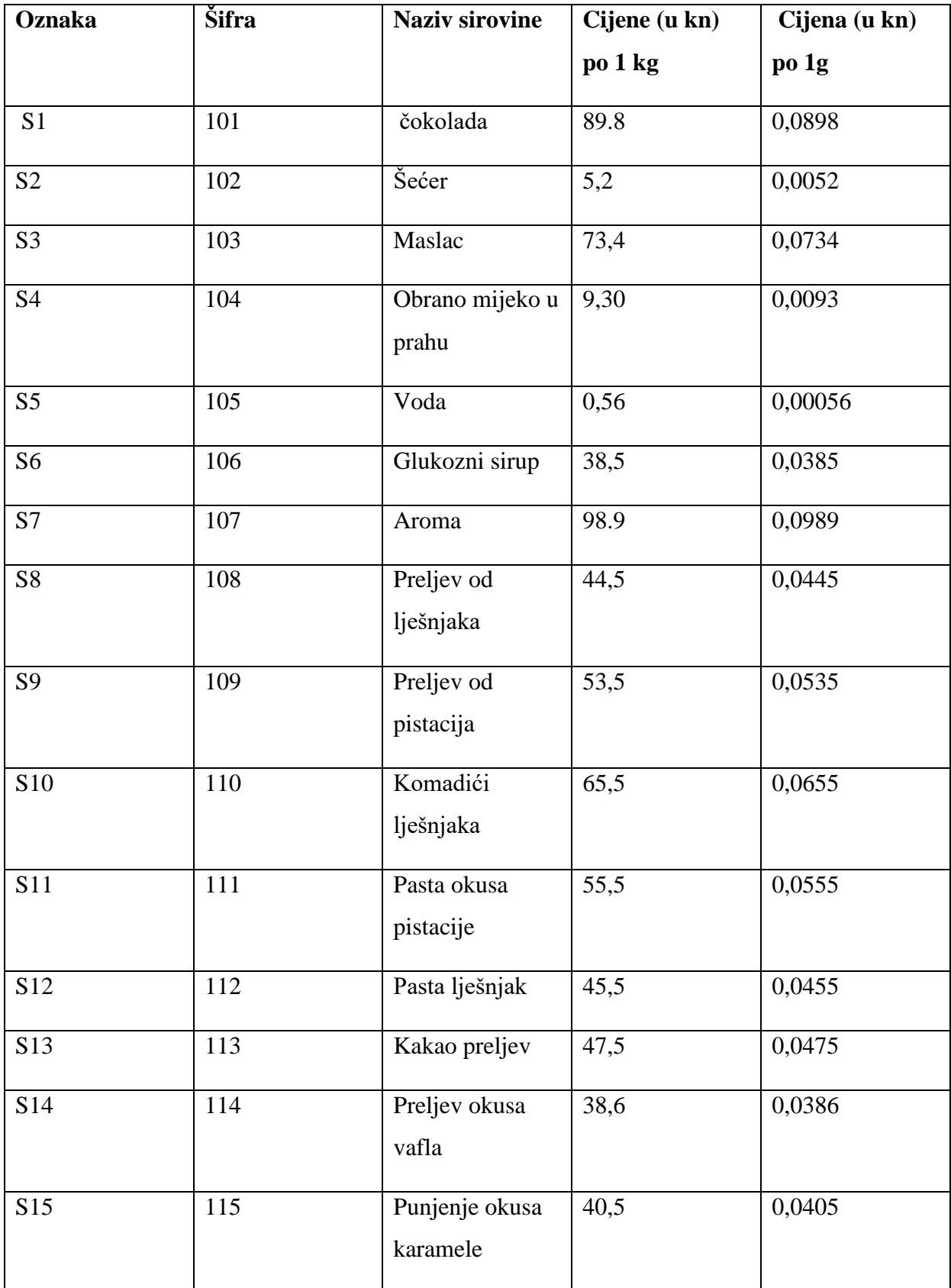

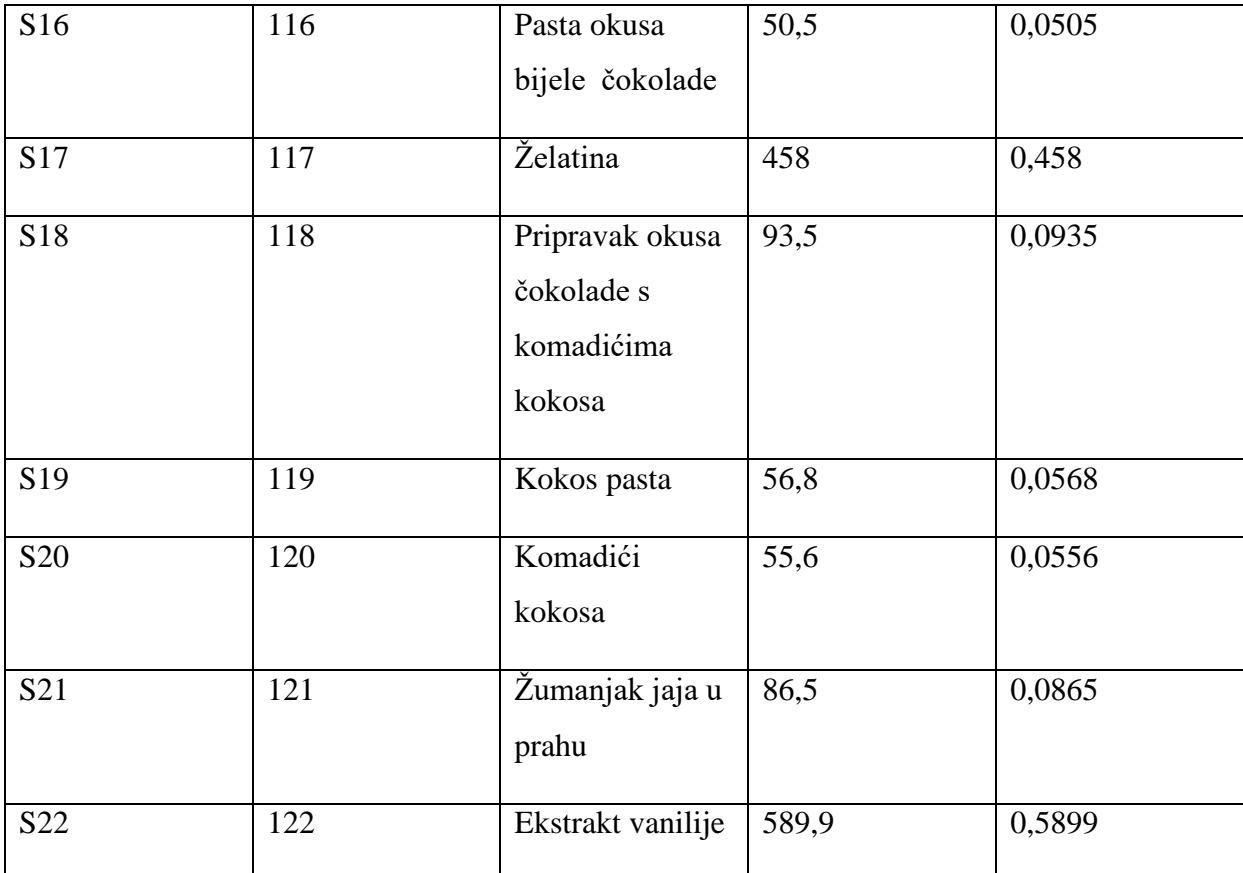

Izvor: izrada autorice, podaci približno odgovaraju stvarnim podacima, nisu relevantni za Tvrtku Ledo d.o.o.

U tablici 6. prikazane su količine sirovina u gramima utrošene po jedinici proizvoda, a tablica se sastoji od 5 artikala i 22 sirovine. Iz tablice je vidljivo da za proizvodnju, npr. sladoled King kokos (A4) potrebno utrošiti: 24 grama čokolade (S1), 5 grama šećera (S2), zatim 2 grama maslaca (S3) 2 grama obranog mlijeka u prahu (S4), 2 grama vode (S5), 5 grama glukoznog sirupa (S6), 5 grama arome (S7), 16 grama želatine (S17), 5 grama kokos paste (S19) te 19 grama komadića kokosa (S20).

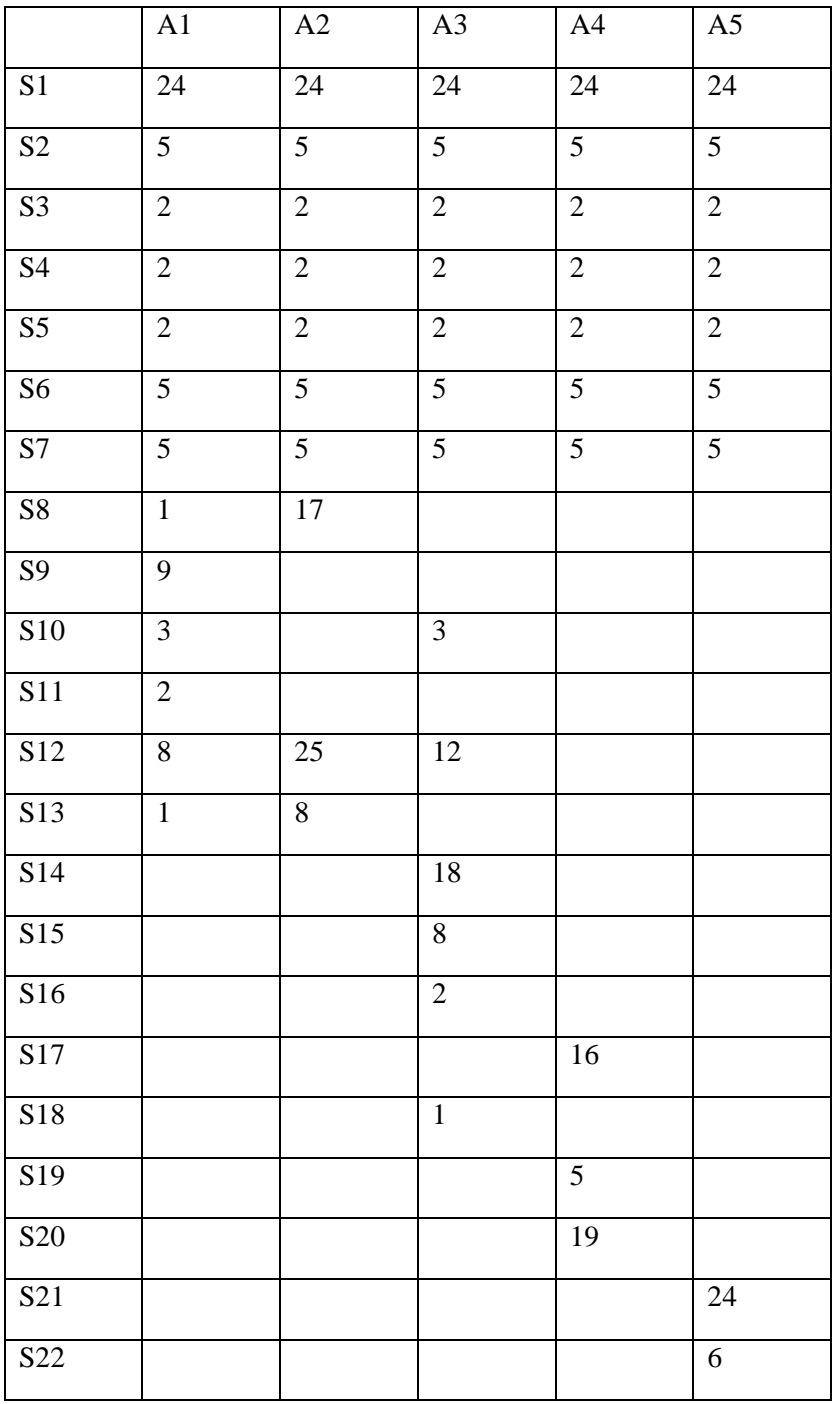

## **Tablica 6: Količina sirovina (u gramima) po jedinici proizvoda**

Izvor: izrada autorice, podaci su fiktivni, nisu relevantni za Tvrtku Ledo d.o.o.

Nakon određivanja, odnosno definiranja svih potrebnih podataka potrebnih za rješavanje problema linearnog programiranja, možemo postaviti i model. Funkcija cilja u modelu koju je potrebno maksimizirati ima oblik:

$$
\text{Max } Z = 6,17x1 + 6,15 \ x2 + 7,76x3 + 7,57x4 + 6,23x5
$$

Količine sirovina koje će se koristiti u ovom modelu kao ograničenja, predstavljaju fiktivne količine dobivenih iz proizvodnog procesa Tvornice Ledo d.o.o u promatranom razdoblju od jednog tjedna.

Raspoloživa količina za čokoladu (S1) iznosi 2800000 g, pa je ograničenje:

$$
S_1 \qquad 24x1 + 24x2 + 24x3 + 24x4 + 24x5 \le 2800000
$$

Dakle, sustav ograničenja za sve ostale sirovine će imati sljedeći oblik:

- $S_2$  5x1 +5x2 + 5x3 + 5x4 + 5x5  $\leq$  1200000
- **S<sub>3</sub>**  $2x1 + 2x2 + 2x3 + 2x4 + 2x5 \le 600000$
- **S<sub>4</sub>**  $2x1 + 2x2 + 2x3 + 2x4 + 2x5 \le 900000$
- $S_5$  2x1 + 2x2 + 2x3 + 2x4 + 2x5  $\leq$  900000
- $S_6$  5x1 +5x2 + 5x3 + 5x4 + 5x5  $\leq$  700000
- $S_7$  5x1 +5x2 + 5x3 + 5x4 + 5x5  $\leq$  700000
- **S8**  $1x1 + 17x2 \le 800000$

**S<sub>9</sub>**  $9x1 \le 300000$ 

**S**<sub>10</sub>  $3x1 + 3x3 \le 200000$ 

 $S<sub>11</sub>$  2x1 ≤ 60000

- **S**<sub>12</sub> 8x1 + 25x2 + 12x3  $\leq$  1350000
- **S**<sub>13</sub>  $1x1 + 8x2 \le 600000$
- **S**<sup>14</sup> 18x3 ≤ 600000
- **S**<sub>15</sub>  $8x3 \le 300000$
- $S_{16}$  2x3  $\leq 60000$
- **S**<sub>17</sub> 16x4 ≤ 480000
- $S_{18}$  1x3  $\leq$  100000
- **S**<sub>19</sub> 5x4 ≤ 150000
- $S<sub>20</sub>$  19x4 ≤ 400000
- **S**<sub>21</sub> 24x5  $\leq$  500000
- **S**<sub>22</sub> 6x5  $\leq$  180000

Relacije S3, S4 i S5 nisu sve potrebne. Naime, ako je isti izraz  $(2x1 + 2x2 + 2x3 + 2x4 + 2x5)$ manji od 600.000, onda je zasigurno manji i od 900.000. Dakle, navedene relacije mogu se svesti na jednu:

$$
2x1 + 2x2 + 2x3 + 2x4 + 2x5 \le 600000
$$

Isto pravilo vrijedi i za S2, S6 i S7.

Također, dijeljenjem prvih 7 relacija s 24, 5 ili 2 dobiva se jedna relacija.

**S<sub>1</sub>**  $x1 + x2 + x3 + x4 + x5 \le 11666666667$ 

**S<sub>2</sub>**  $x1 + x2 + x3 + x4 + x5 \le 240000$ 

- **S<sub>3</sub>**  $x1 + x2 + x3 + 2x4 + x5 \le 300000$
- **S<sub>4</sub>**  $x1 + x2 + x3 + x4 + x5 \le 450000$
- **S5**  $x1 + x2 + x3 + x4 + x5 \le 450000$
- $S_6$  x1 +x2 + x3 + x4 + x5  $\leq$  140000
- **S**<sub>7</sub>  $x1 + x2 + x3 + x4 + x5 \le 140000$

Možemo zaključiti da se navedenih 7 relacija može prikazati jednom, odnosno:

**S<sub>1</sub>**  $x1 + x2 + x3 + x4 + x5 \le 11666666667$ 

Pojednostavljenjem modela kao što je prikazano, dobijemo da se 22 ograničenja, možemo svesti na 5 jednostavnih:

 $S_1$  x1 + x2 +x3 + x4 +x5 < 116666,667

 $S<sub>11</sub>$  x1 ≤ 30000

 $S_{16}$  x3  $\leq$  30000

 $S_{20}$  x4  $\leq$  21052,63

 $S_{21}$  x5  $\leq$  20833,33

Potrebno je napomenuti da se u daljnjem koraku, tj. prilikom unošenja relacije S11, S16, S20 i S21 ne unose kao posebne relacije, nego kao gornje ograde.

Nakon što smo uveli ograničenja količine sirovina, potrebno je uvesti i ograničenja minimalne i maksimalne količine proizvodnje. Određivanje granice minimalne količine proizvodnje određenog proizvoda je bitno kako ne bi došlo do isključenja proizvodnje onih proizvoda koji donose minimalnu dobit, tj. kako ne bi došlo do proizvodnje samo onih proizvoda koji donose maksimalnu dobit, već kako bi došlo do optimalne razine proizvodnje i iskorištenosti resursa.

Kako je rečeno, u radu su korišteni fiktivni podatci na primjeru Tvornice Ledo d.o.o, a na temelju iskustva definirana je donja i gornja razina tjedne proizvodnje koja je prikazana u tablici 4., pa tako vrijedi:

Za proizvod  $x_1$ , odnosno sladoled King Experience:

$$
20.000 \le x_1 \le 30.000
$$

gdje je minimalna tjedna proizvodnja 20.000 komada, a maksimalna 30.000 komada King Experience sladoleda.

Ograničenja za minimalnu i maksimalnu proizvodnju ostalih proizvoda imaju sljedeći oblik:

 $20.000 \le x_2 \le 30.000$  $10.000 \le x_3 \le 30.000$  $10.000 \le x_4 \le 25.000$  $10.000 \le x_5 \le 21.000$ 

Uz navedena ograničenja vezana za količine sirovina i proizvodnju, također treba navesti i uvjete nenegativnosti:

$$
x_j \ge 0
$$
,  $j = 1,2,3,4,5$ 

Nakon postavljanja funkcije cilja, te određivanja ograničenja vezana za količinu sirovina i njihovu proizvodnju, potrebno je sve te vrijednosti unijeti u program WinQSB (Quantitive Systems for Business).

Uz pomoć računala i korištenjem WinQSB programa moguće je dobiti rješenje ovog linearnog problema ali samo korištenjem opcije INTEGER. Kada se sve vrijednosti i ograničenja unesu u program, dobije se tablica ulaznih podataka prikazana na slici 5.

## <span id="page-28-0"></span>**Slika 5: Ulazni podaci u program WinQSB**

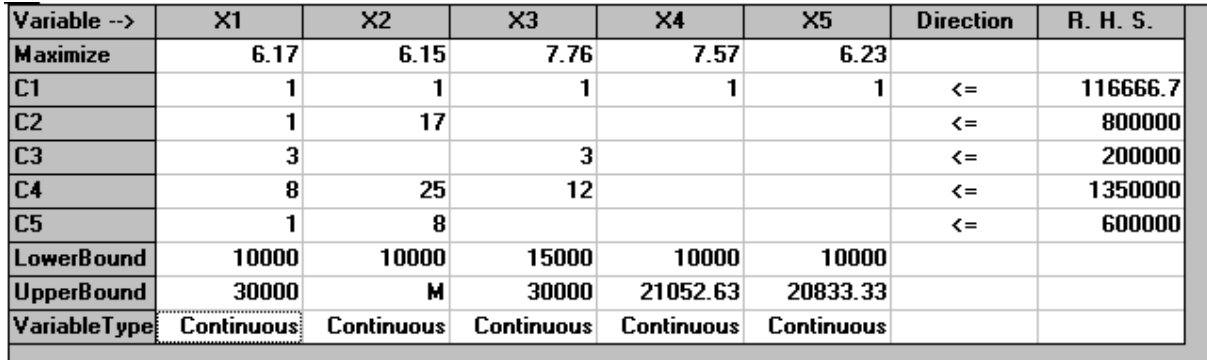

Izvor: računalni program WinQSB

Nakon unesenih svih podataka, u programu su izračunata optimalna rješenja koja su prikazana na slici 5.

### <span id="page-28-1"></span>**Slika 6: Optimalno rješenje**

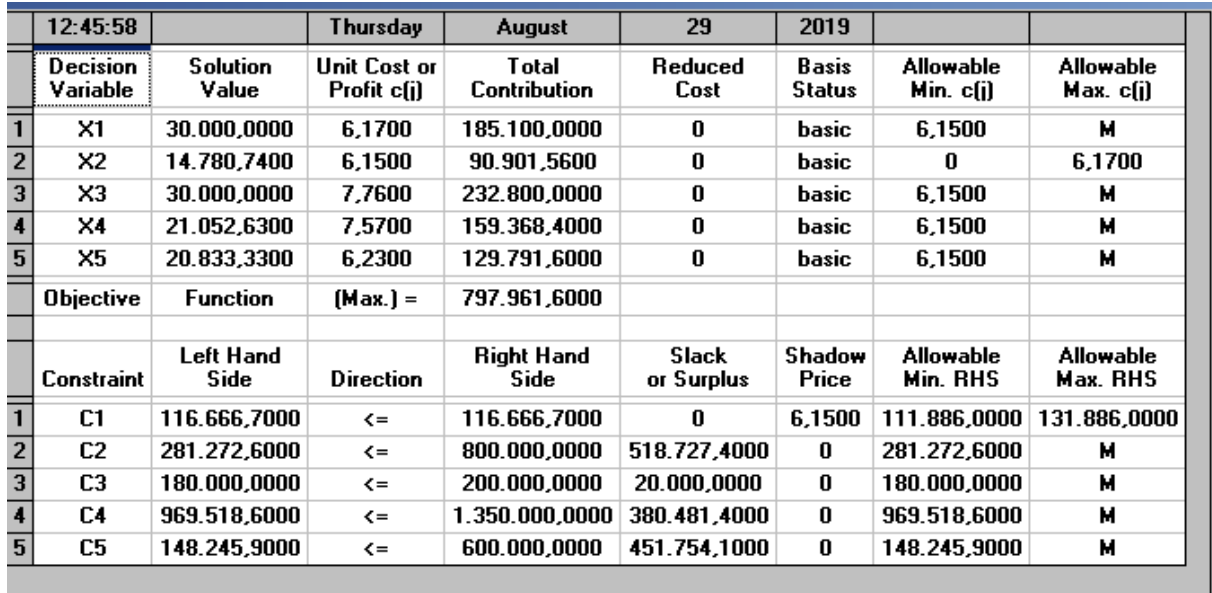

Izvor: računalni program WinQSB

U tablici na slici 5. dobili smo optimalno rješenje, odnosno optimalne vrijednosti količine proizvodnje za svaki pojedini proizvod. Optimalna količina proizvodnje za svaku vrijednost proizvoda x<sup>j</sup> je sljedeća:

$$
x_1 = 30.000,000
$$

$$
x_2 = 14.780,740
$$

$$
x_3 = 30.000,000
$$

$$
x_4 = 21.052,630
$$

$$
x_5 = 20.833,330
$$

Funkcija cilja koja predstavlja ukupnu dobit pri proizvodnji optimalne količine proizvoda iznosi 797.961,600 kn.

Nakon što smo dobili optimalnu količinu proizvodnje, te na temelju postavljenih ograničenja, možemo zaključiti da optimalna količina proizvodnje proizvoda x<sub>1</sub>, x<sub>3</sub> i x<sub>5</sub> odgovara maksimalnoj količini tjedne proizvodnje prema dobivenim podacima, a optimalna količina proizvoda x<sup>2</sup> i x<sup>4</sup> odgovara srednjoj razini tjedne proizvodnje.

Vrijednost dopunskih varijabli pokazuje jesu li sirovine u potpunosti iskorištene. Ako su sirovine u potpunosti iskorištene tada je njihova vrijednost jednaka nuli, a ako je vrijednost varijable veća od nula tada imamo višak. Budući da su sva ograničenja u navedenom primjeru oblika ≤, vrijednosti dopunskih varijabli ne smiju biti manje od nula. Radi jednostavnosti od ukupnih sirovina u programskog paketu izračunata je vrijednost dopunskih varijabli za prvih pet sirovina koje su baza u svih 5 artikala.

Vrijednosti dopunski varijabli su:

u1 = 0, znači da je potrebna količina sirovine (S1) – čokolade u potpunosti iskorištena.

 $u2 = 518.727$  znači da je potrebna količina šećera (S2) manja za 518.727 g od raspoložive količine, dakle možemo zaključiti da je ostalo neiskorišteno 518.727,400 g šećera.

 $u3 = 20.000$ , znači da je potrebna količina maslaca (S3) manja za 20.000 g od raspoložive količine, dakle možemo zaključiti da je ostalo neiskorišteno 20.000 g maslaca.

u4 = 380.481 znači da je potrebna količina obranog mlijeka u prahu manja za 380.481 g od raspoložive količine, dakle možemo zaključiti da je ostalo neiskorišteno 380.481 g obranog mlijeka u prahu.

 $u5 = 451.754$ , znači da je potrebna količina vode manja za 451.754 g od raspoložive količine, dakle možemo zaključiti da je ostalo neiskorišteno 451.754 g vode.

## <span id="page-31-0"></span>**4. ZAKLJUČAK**

Poduzeća koje se bave proizvodnjom te koja konkuriraju sa svojim proizvodima na tržištu susreću se s brojnim pitanjima među kojima se kao temeljno ističe - kako poslovati na što efikasniji način, odnosno kako minimizirati vlastite troškove i maksimizirati profit. U ovom radu smo pokazali kako se primjenom linearnog programiranja može postići optimizacija poslovnog procesa u proizvodnji sladoleda.

Primjenom linearnog programiranja uspješno je postavljen proizvodni model koji daje optimalne količine proizvoda za taj slučaj. Na temelju dobivenih rezultata možemo zaključiti da optimalna količina proizvodnje proizvoda  $x_1$ ,  $x_3$  i  $x_5$  odgovara maksimalnoj količini tjedne proizvodnje prema dobivenim podacima, a optimalna količina proizvoda x<sub>2</sub> i x<sub>4</sub> odgovara srednjoj razini tjedne proizvodnje.

Također veliki broj sirovina nije iskorišten u potpunosti. Funkcija cilja koja predstavlja ukupno dobit iznosi 797.961,600 kn.

Može se zaključiti da primjena linearnog programiranja u poslovanju poduzeća utječe na efikasniju proizvodnju, a time i ostvarenju većeg profita. Stoga, tvrtke bez obzira na djelatnost, bi trebale primjenjivati metode linearnog programiranja u cjelokupnoj organizaciji poduzeća kako bi postigle bolje rezultate poslovanja.

## <span id="page-32-0"></span>**LITERATURA**

- 1. Babić, Z. (2011), Linearno programiranje, Ekonomski fakultet Sveučilišta u Splitu
- 2. LEDO plus d.o.o. 2019.: Profil Leda, raspoloživo na [http://www.ledo.hr/hr/o](http://www.ledo.hr/hr/o-nama/ledo-danas)[nama/ledo-danas](http://www.ledo.hr/hr/o-nama/ledo-danas) [01.09.2019]
- 3. Mirković, D. (1963.): Osnovi linearnog programiranja, Zavod za produktivnost rada, Sarajevo
- 4. Omrčen S.(2017): Optimiranje poslovnog procesa u pekarskoj proizvodnji, diplomski rad, Ekonomski fakultet u Splitu, Split
- 5. Pašagić, H., (2003.), Matematičke metode u prometu, Fakultet prometnih znanosti Zagreb
- 6. Prcela M.(2010): Predstavljanje znanja zasnovanog na integraciji ontologija i Bayesovih mreža, Fakultet elektrotehnike i računarstva, Sveučilište u Zagrebu, str. 22
- 7. Šercer M. (2016): POSLOVNO ODLUČIVANJE TEMELJENO NA POZNAVANJU INFORMACIJA IZ MREŽNOG SUČELJA, Ekonomski fakultet u Osijeku

## <span id="page-33-0"></span>**POPIS SLIKA**

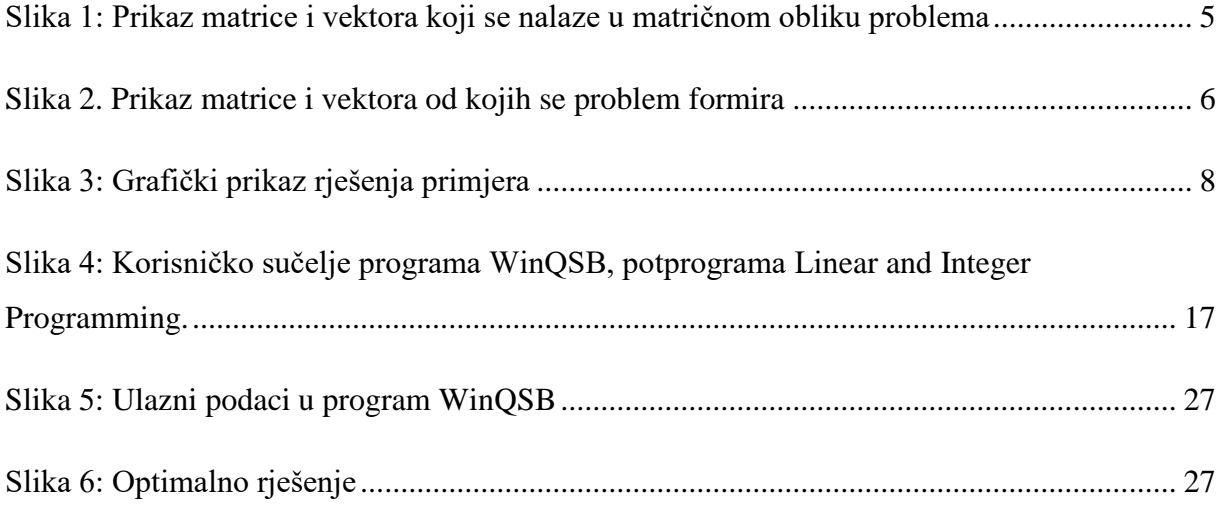

## <span id="page-33-1"></span>**POPIS TABLICA**

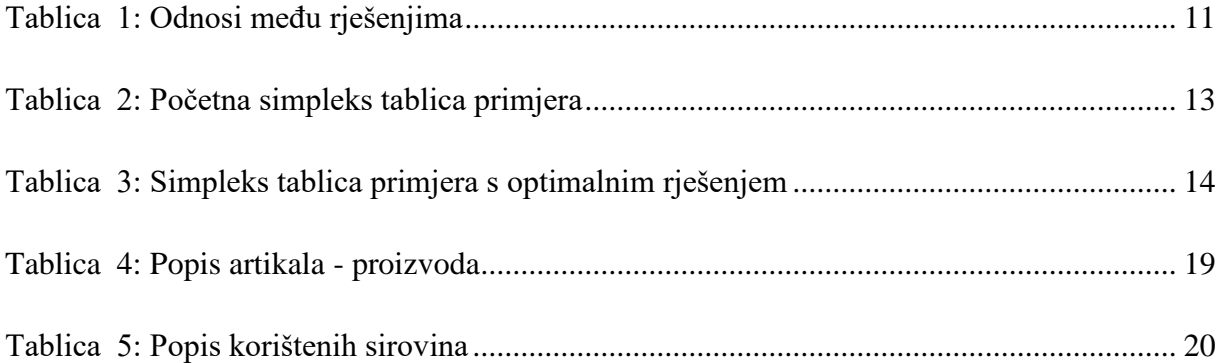

## <span id="page-34-0"></span>**SAŽETAK**

U uvodnom dijelu opisan je razlog primjene linearnog programiranja, definiran je oblik rada te cilj i metode koje rad koristi.

U drugom dijelu definiran je pojam i razvoj tehnika linearnog programiranja, načini na koje se određuje problem linearnog programiranja te odrednice definiranja modela linearnog programiranja. Također, objašnjene su metode rješavanja problema linearnog programiranja te kanonski oblik i njegovo rješenje simpleks metodom.

U trećem odnosno praktičnom dijelu rada riješen je model proizvodnje na primjeru proizvodnje ledovih King sladoleda, uz primjenu računalnog programa WinQSB, u kojemu se ostvaruje maksimalna dobit.

U četvrtom dijelu donosi se zaključak u kojemu je dat pregled cjelokupnog rada i osvrt na dobivene rezultate.

KLJUČNE RIJEČI:

-linearno programiranje -proizvodnja sladoleda -računalni program WinQSB

## <span id="page-35-0"></span>**SUMMARY**

In the introduction, reason for use of linear programming is explained. Also form of this paper, methods that are used in it and its objective are defined.

Second part describes linear programming concept and development of used tehniques. Also methods of defining the problem chosing the method. After defining the problem and ways to select the method, some of these methods are described in more detail. To condlude canonical form and its solution using simplex method are explained.

Third part is where linear programming is applied to practical problem. Production model is resolved using production of Ledo's King icecreams as the example. As part of solution WinQsb software is used to achieve maimum possible gain.

Fourth and last part conclusion is made based on the achieved results and overview of the complete paper is made.

KEY WORDS:

-linear programming

-ice cream production

-computer program WinQSB